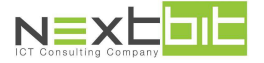

### **Stampa etichette, stampa donazioni, gestione comunicazioni**

Sono stati inseriti i pulsanti che consentono di rimuovere i filtri senza dover ripulire anche gli altri parametri del form:

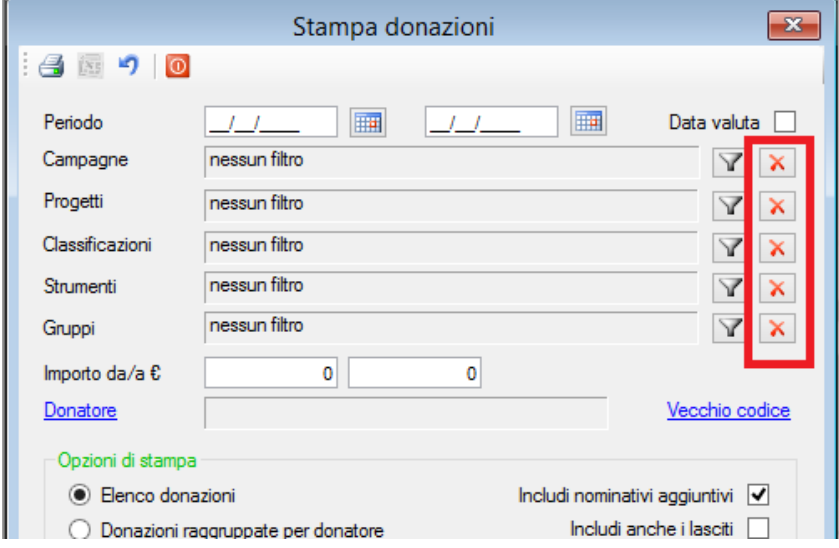

# **Creazione flusso Sepa DD**

E' stata normalizzata la creazione del flusso escludendo i caratteri che possono provocare lo scarto del file.

## **Pagamenti e incassi multipli**

E' stata implementata la possibilità di selezionare il tipo movimento anche nella gestione dei pagamenti e incassi multipli.

# **Gestione iscrizioni ai corsi**

Vengono ora esposti il settore e la classificazione nell'elenco delle iscrizioni. E' stata modificata la gestione delle rate in modo tale che non possano essere modificate le rate di un'iscrizione per le quali esistono già i pagamenti.

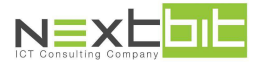

### **Configurazione fundraising**

Da questa release è possibile applicare una percentuale di commissione alle donazioni acquisite e destinate ai progetti. La commissione **non viene applicata** alle donazioni destinate al sostegno dei bambini e alle donazioni derivanti dalle scadenze predefinite.

Per attivare questo meccanismo è necessario innanzi tutto impostare i nuovi parametri presenti nel form di configurazione:

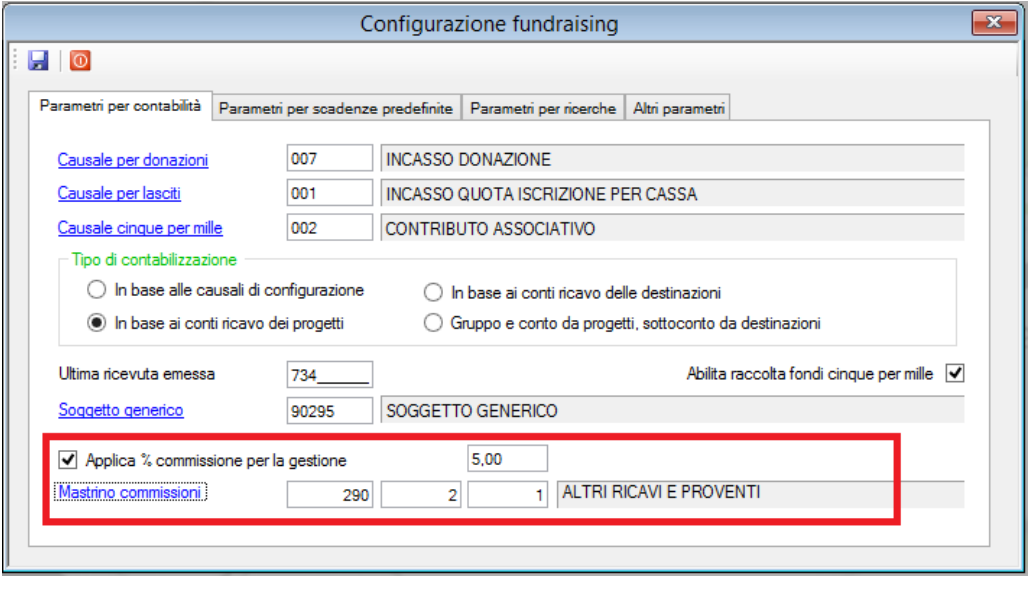

La percentuale definita in configurazione è quella predefinita che viene proposta quando si codifica un progetto in anagrafica. **Per ogni progetto è possibile indicare però una percentuale specifica o anche nessuna percentuale**: in questo modo è possibile differenziare il calcolo della commissione in base ai progetti:

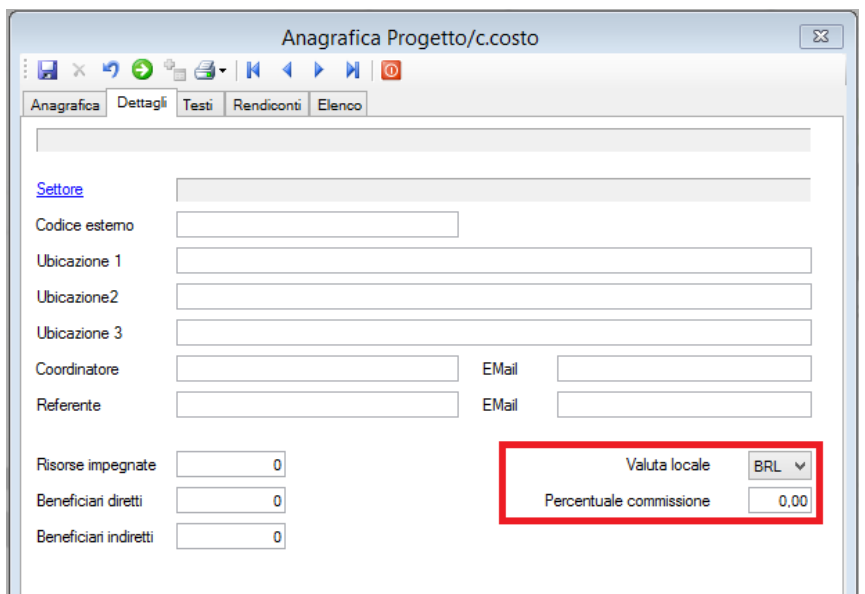

In anagrafica progetti è stata inserita anche la possibilità di selezionare la valuta nella quale vengono redatte le rendicontazioni in loco.